## Computing - Programming: MakeCode

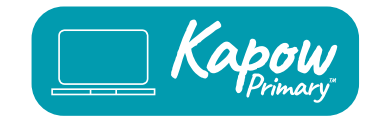

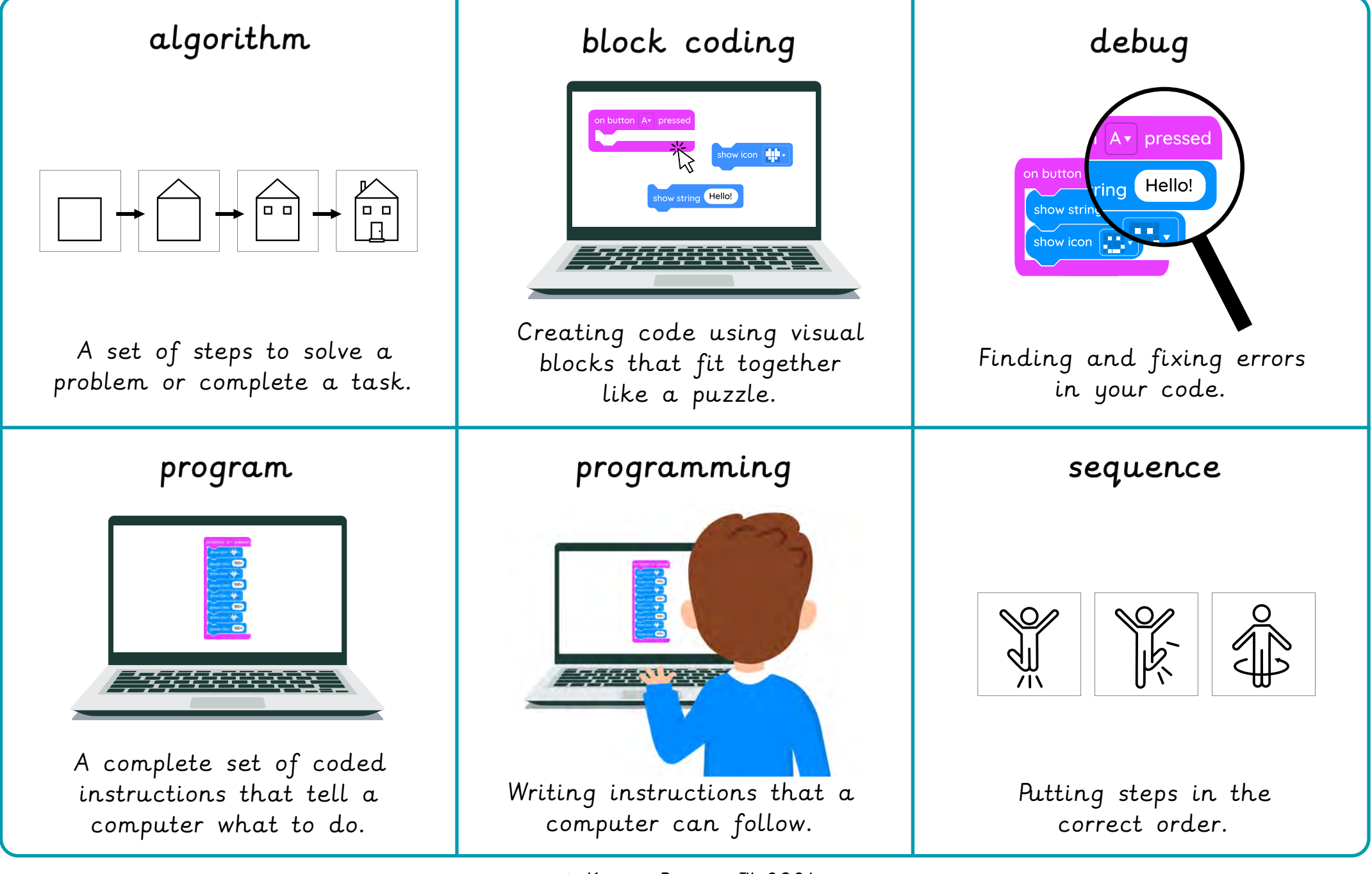

© Kapow Primary™ 2024

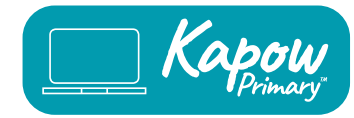

MakeCode is a block coding programme where you create instructions for a computer by dragging and dropping blocks together.

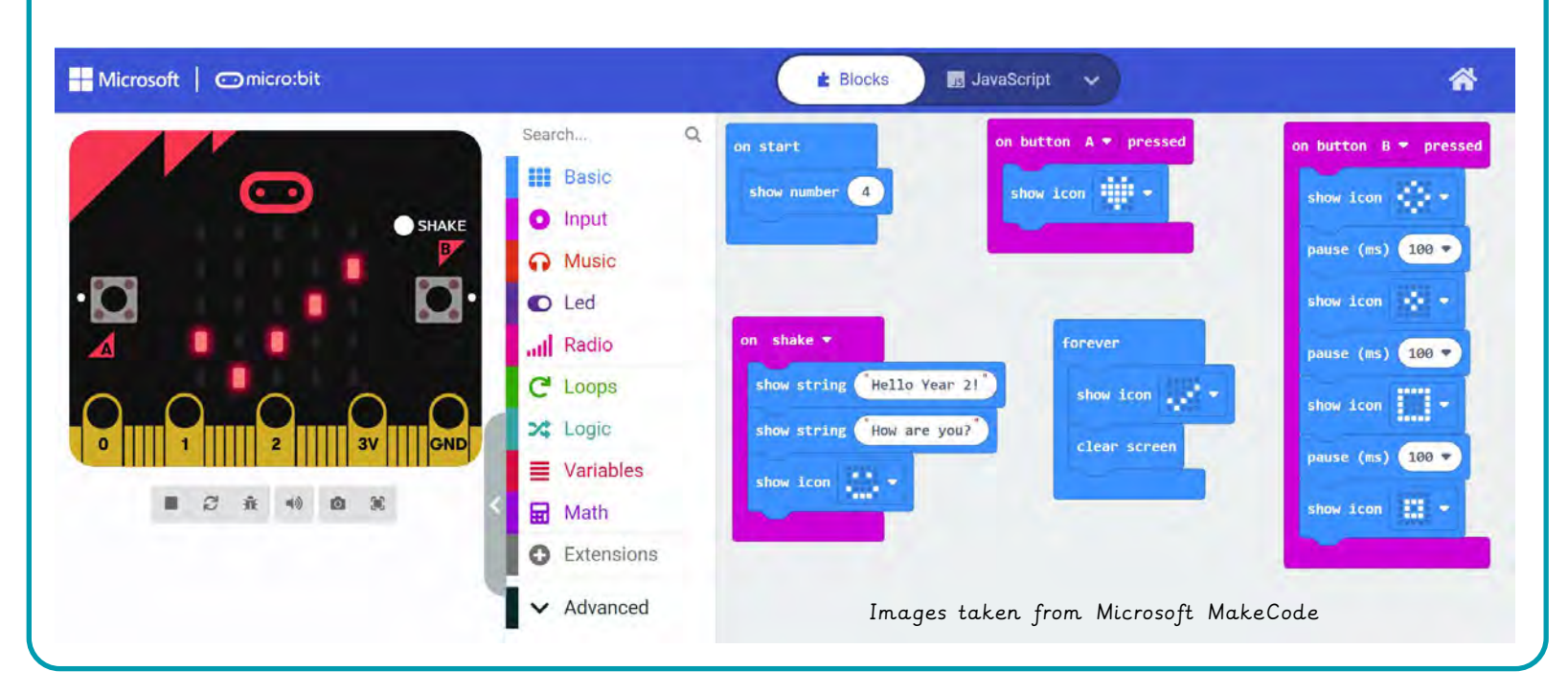

This is a micro:bit and it lets you see how your code will work.

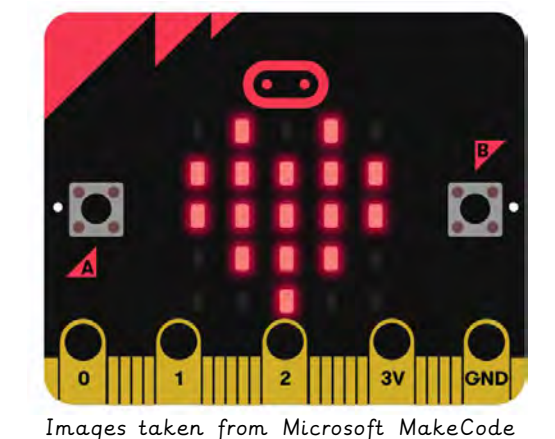

The micro:bit has small lights called LEDs that you can control with your code to make patterns and show messages.

forever on start show icon  $\|\cdot\|$ show string Hello! clear screen on button Av pressed

© Kapow Primary™ 2024